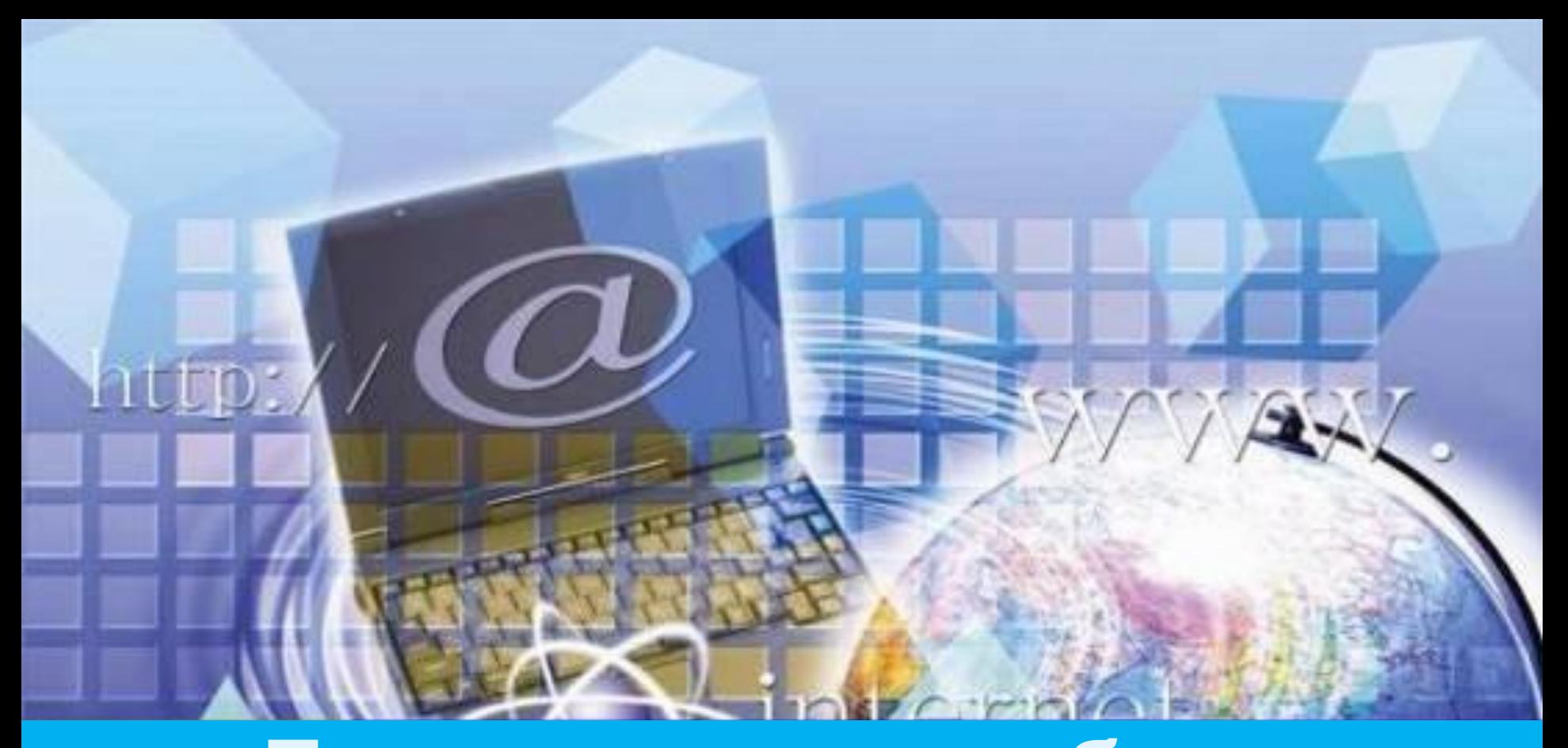

**Безопасность работы в сети Интернет и техника безопасности на компьютере**

#### **ИСТОРИЯ РАЗВИТИЯ ТЕХНИКИ**

 **1 этап -** техника стала развиваться более 5 тысяч лет назад.

 $\overline{\phantom{a}}$  **2 этап** – в 1674 г. Немецкий ученй изобрел арифмометр. **3 этап** - в 1834 г. английский математик изобрел первую вычислительную машину.

 **4 этап** – в 1946 г. Американские ученые ввели в строй первую в мире электронновычислительную машину.

 **5 этап** – в 1951 г. Академик Лебедев создал первую отечественную ЭВМ.

#### **ИСТОРИЯ И ПРИЧИНА ВОЗНИКНОВЕНИЯ ИНТНРНЕТ**

 Интернет возник в 1960-е годы, когда Министерство обороны США решило, в целях содействия коллективной работы ученых и исследователей из территориально отдаленных регионов, дать им возможность подключаться к одним и тем же компьютерам, редким тогда и дорогостоящим машинам и иметь доступ к общим файлам.

 Для этого требовалось объединить все компьютеры в одну сеть и превратить их в единую систему.

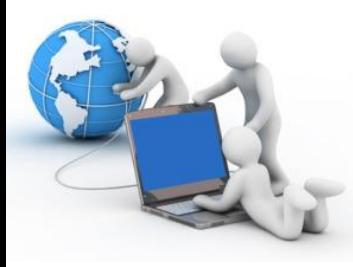

# **ЧТО ТАКОЕ ИНТЕРНЕТ?**

*Интернет* **-** *совокупность множества самых разных компьютеров и компьютерных сетей, охватывающих весь земной шар.*

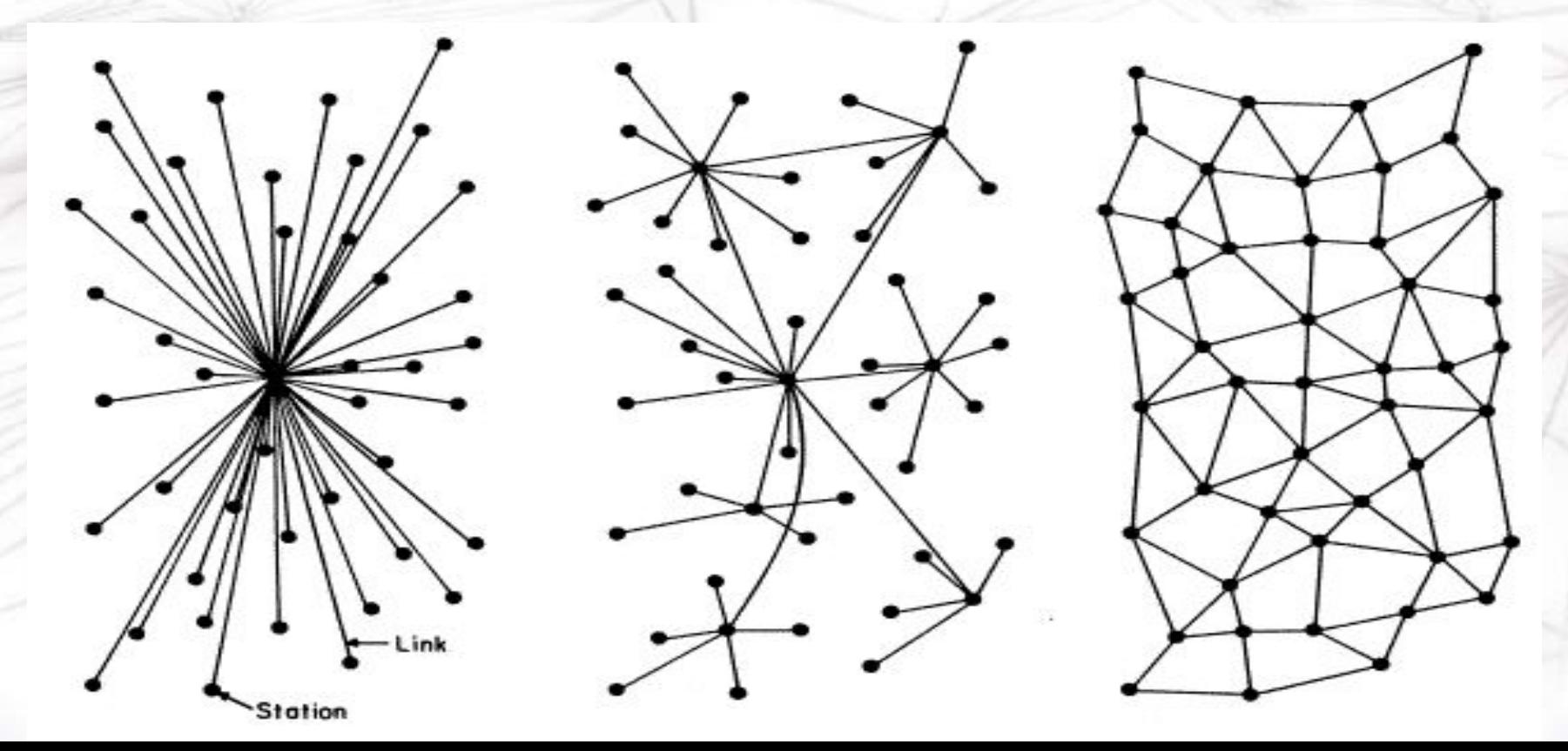

# **ТИПЫ СЕТЕЙ**

- Локальные
- Территориально распределенные: *– Региональные; – Глобальные*

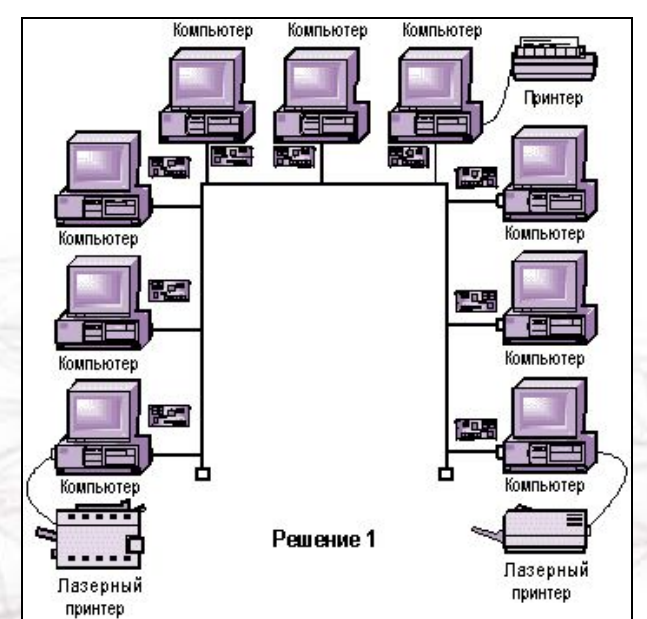

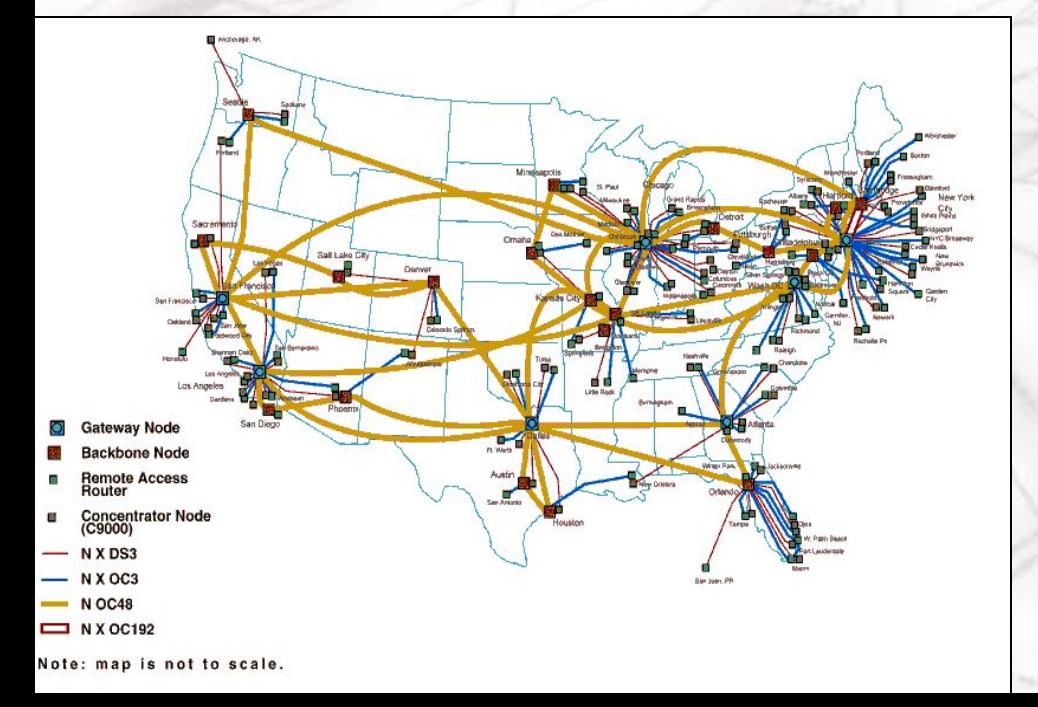

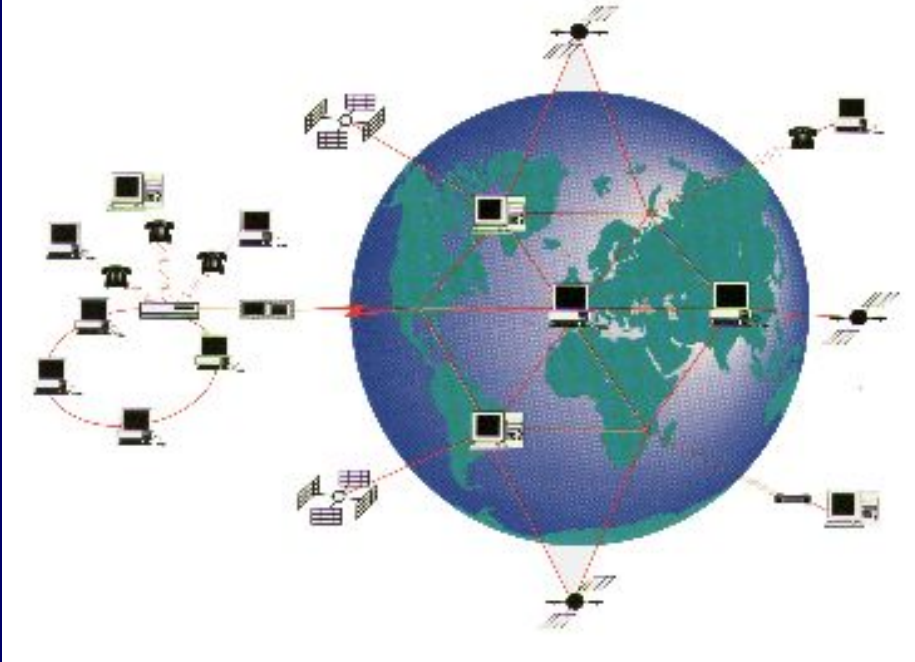

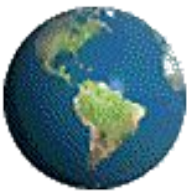

 Сети могут «общаться» друг с другом благодаря единым правилам, разработанным создателями Интернет.

По приблизительным подсчетам сейчас существует более **30 000 компьютерных сетей**. Согласно недавно полученным данным, по всему земному шару к сетям подключено:

- более **50 000 000 компьютеров;**
- и насчитывается около **100 000 000**

 **пользователей**.

 Предполагают, что число подключаемых компьютеров ежегодно удваивается.

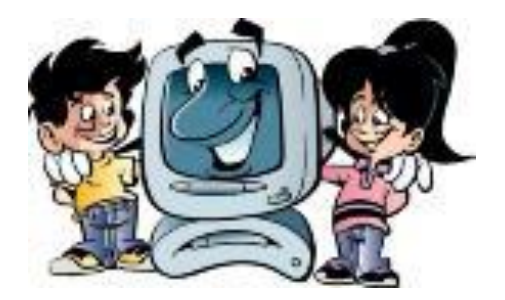

# **ЧТО МОЖНО НАЙТИ В ИНТЕРНЕТЕ?**

Бесконечный поток информации на любую тему-

- от медицины до науки и техники;
- подробнейший материал обо всех видах искусства;
- массу полезной информации для студентов и школьников;
- сведения для тех, кто ищет работу;
- справки об отдыхе, развлечениях, спорте и самых разных товарах.

 В Интернет можно отыскать различные справочники, словари, энциклопедии и географические карты.

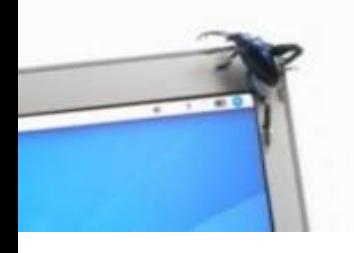

## **ПРИЗНАКИ ЗАРАЖЕНИЯ КОМПЬЮТЕРА**

- 1. Вывод на экран непредусмотренных сообщений или изображений.
- 2. Подача непредусмотренных звуковых сигналов.
- 3. Неожиданное открытие и закрытие лотка CD\DVD дисковода.
- 4. Произвольный запуск на компьютере каких-либо программ.
- 5. Частые зависания и сбои в работе компьютера.
- 5. Медленная работа компьютера при запуске программ.

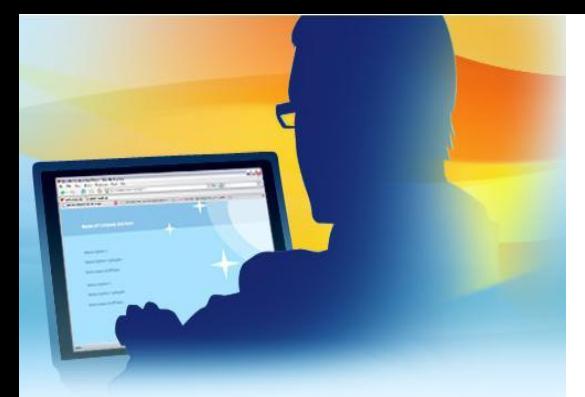

#### **ТИПЫ ВРЕДОНОСНЫХ ПРОГРАММ**

# 1. Вирусы, черви,

 трояны. 2. Хакеры. 3. Спам.

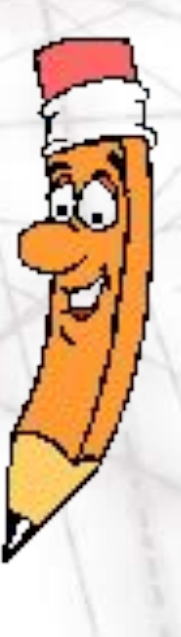

программы

компьютер различными путями и начать разрушительные действия. Вирусы могут проникать в компьютеры через электронную почту, Интернет, различные виды дисков и т.д. Они способны размножаться, заражая другие файлы и

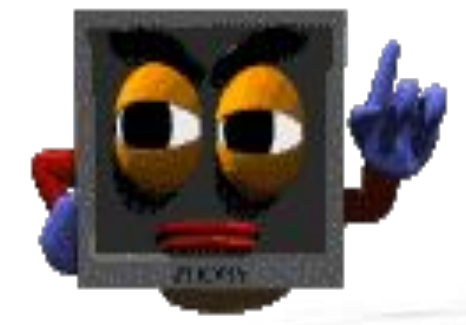

 **ВИРУС -** это программа, которая может проникнуть в

 **ЧЕРВЬ** - это программа, очень похожая на вирус. Но в отличие от вируса, червь имеет свойство воспроизводить себя в вашем компьютере сам. Чем больше червь находится в системе компьютера, тем больше вреда и разрушения он приносит.

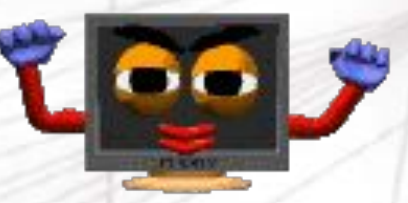

## **ТРОЯНСКИЙ КОНЬ** - это

 программа, которая предоставляет посторонним доступ к компьютеру для совершения каких-либо действий на месте назначения без предупреждения самого владельца компьютера.

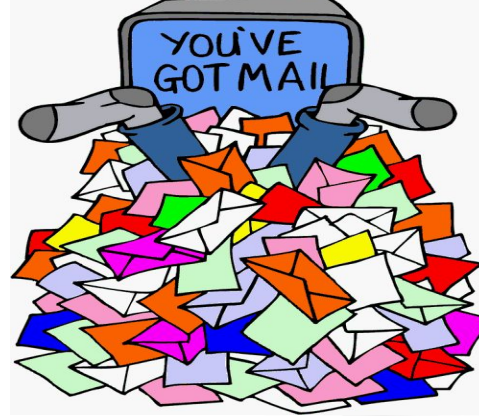

 **ХАКЕРАМИ** называют тех, кто получает или пытается получить незаконный доступ к данным через компьютерные сети (сейчас обычно через Интернет). Не следует думать, что хакеров интересует только "крупная рыба". Всё чаще они атакуют не защищенные (или слабо защищенные) от вторжения домашние компьютеры, подключенные к Интернету. **СПАМ** (англ. spam) — массовая рассылка коммерческой, политической и иной рекламы или иного вида сообщений лицам, не выражавшим желания их получать.

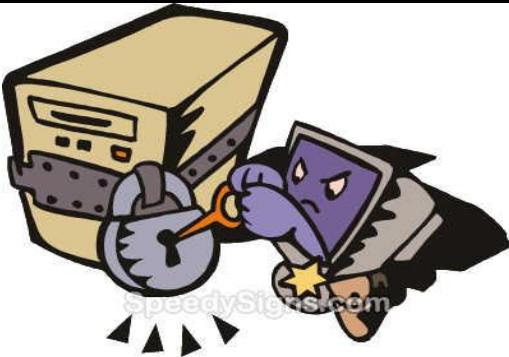

### **БЕЗОПАСНОСТЬ РАБОТЫ В**  СЕТИ ИНТЕРНЕТ

 Наиболее важным является обеспечение безопасности личной информации на собственном компьютере, т.е. защита от вирусов. Поэтому компьютерное оборудование должно находиться в хорошем рабочем состоянии.

 Интернет главным образом является социальной средой, в которой можно не только встречаться с друзьями, но и с незнакомцами. В Интернете пользователя могут обидеть, запугать или даже оскорбить. Лучшей защитой является руководство собственным здравым смыслом.

### **БОРЬБА С ВИРУСАМИ**

**Наиболее популярные антивирусные программы сегодня являются:** Для борьбы с вирусами используются антивирусные программы (фильтры, вакцины, докторы, ревизоры), которые перехватывают вирусы (лечат, уничтожают их), не дают возможность открываться нежелательным сайтам.

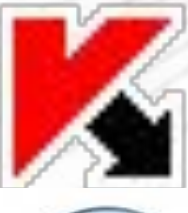

Касперский **<u>P</u>** Doctor Web

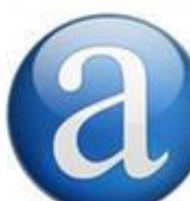

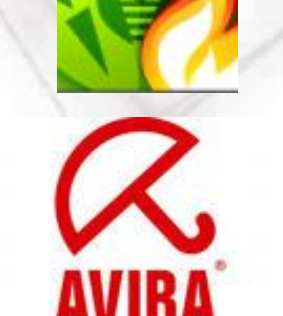

Avast  $\mathcal{L}$  AntiVir

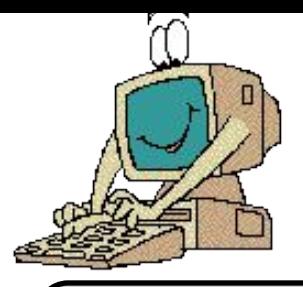

#### **Рекомендации**

#### **по защите компьютера от вирусов:**

**проверяйте компьютер на наличие вирусов не реже одного раза в два месяца;**

**проверяйте любые дискеты, в которых вы не уверены;**

**не допускайте к работе на машине посторонних людей со своими дискетами (особенно «игроков»);**

**приобретайте лицензионное программное обеспечение (в пиратских копиях часто бывают вирусы);**

**при невозможности самостоятельно ликвидировать вирус обращайтесь к специалисту.**

#### **ЗАКОНЫ**

Правовое регулирование в информационной сфере является новой и сложной задачей для государства. В РФ существует ряд законов в этой области.

- 1. **Закон «О правовой охране программ для ЭВМ и баз данных»** регламентирует юридические вопросы, связанные с авторскими правами на программные продукты и базы данных.
- 2. **Закон «Об информации, информатизации и защите информации»** позволяет защищать информационные ресурсы (личные и общественные) от искажения, порчи, уничтожения.
- 3. **В Уголовном кодексе РФ имеется раздел «Преступления в сфере компьютерной информации»**

Он предусматривает наказания за:

- неправомерный доступ к компьютерной информации;
- создание, использование и распространение вредоносных программ для ЭВМ.

## **ИНТЕРНЕТ-ЗАВИСИМОСТЬ**

 Поведенчески такая зависимость проявляется в том, что люди настолько предпочитают жизнь в Интернете, что фактически начинают отказываться от своей реальной жизни, проводя до 18 часов в день в виртуальной реальности.

## **Работа с электронной почтой**

 В настоящее время существует очень много способов общения в Интернете, основными из которых являются электронная почта, форумы, разнообразные конференции, чаты, сетевые игры и многое другое.

 Наиболее универсальное средство компьютерного общения это - **электронная почта (Е-mail)**

#### **Техника безопасности и охрана труда**

В кабинете имеются:

 1. Инструкции по охране труда и технике безопасности.

 2. Журналы регистрации инструктажа учащихся и педагогов.

3. В наличии имеется медицинская аптечка.

 4. Соблюдаются санитарно-гигиенические нормы (проветривание, влажная уборка).

 Помещение кабинета отвечает гигиеническим требованиям, соблюдение которых способствует оптимизации учебного процесса и сохранению здоровья учащихся и педагогов (освещение, окна, полы, стены, вентиляция, специальные столы и стулья для компьютеров).

#### **РЕЖИМ УЧЕБНЫХ ЗАНЯТИЙ**

 1. Число занятий с использованием ПК не превышает в день: более двух для 9-11 классов; более одного для 5-8 классов.

2. Перерыв между уроками не менее 10 минут.

 3. Факультативная и кружкова работа для учащихся не превышает более двух часов в неделю.

4. непрерывная длительность занятий:

- для учащихся 16 лет и старше -25-30 минут;
- для учащихся 14-15 лет 20-25 минут;
- для учащихся 11-13 лет 15 20 минут;
- для учащихся 7-10 лет 15 минут;
- для учащихся 6 лет 10 минут.

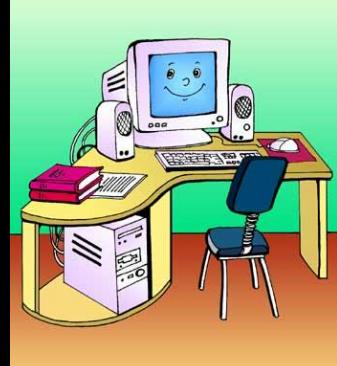

 Компьютер является электрическим прибором, поэтому для собственной безопасности необходимо помнить, что **к каждому рабочему месту подведен опасный для жизни электрический ток.**

 Во избежание несчастного случая, поражения электрическим током, поломки оборудования следует быть предельно внимательным.

# **Запомните!**

**Если не принимать мер предосторожности, работа за компьютером может оказаться вредной для здоровья.**

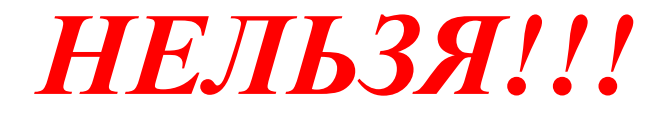

 **Сидеть криво и на своих ногах.**

 **Сядьте ровно, опираясь на спинку стула.**

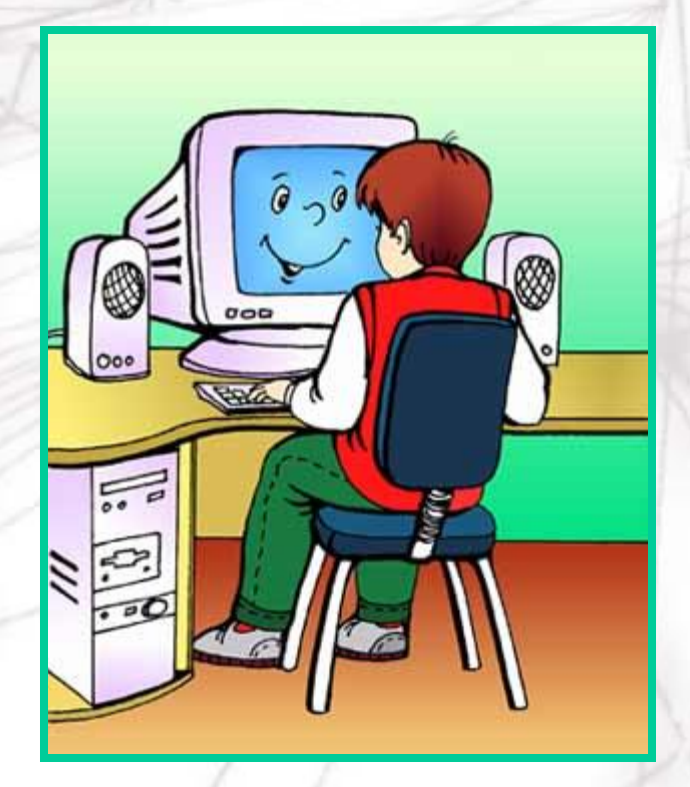

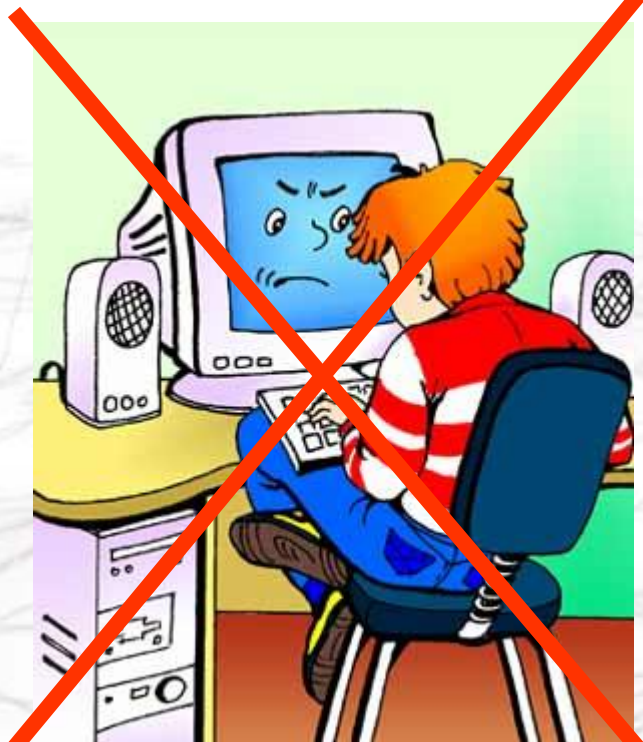

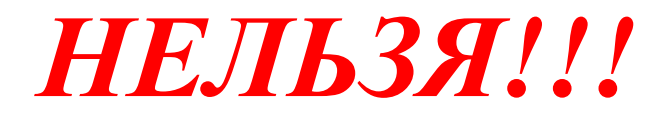

#### **Близко приближаться к монитору.**

#### **Придерживайтесьбезопа сного расстояния.**

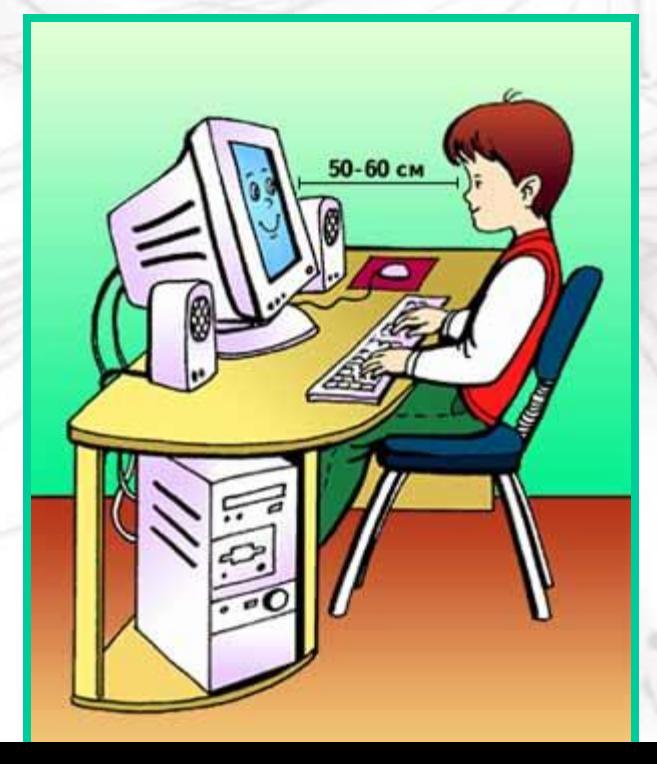

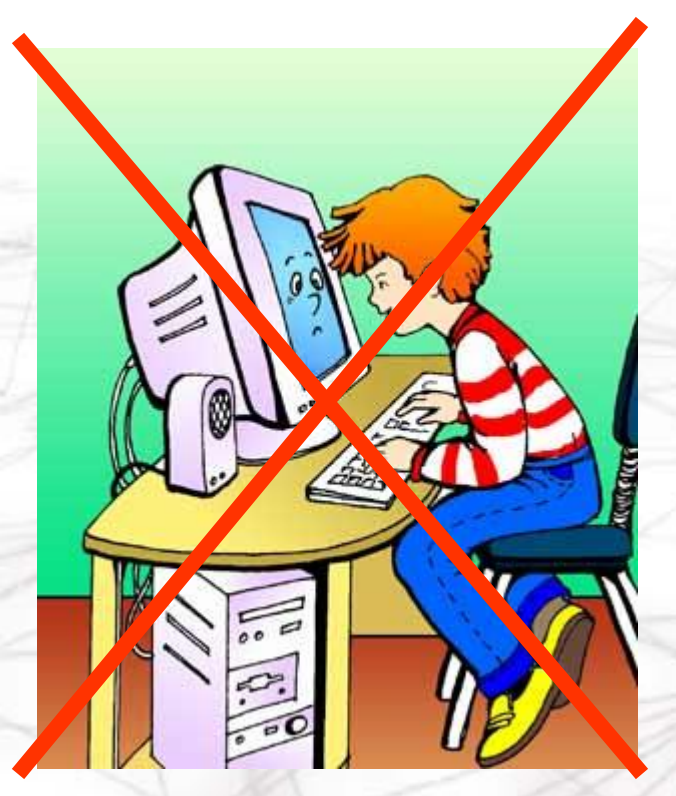

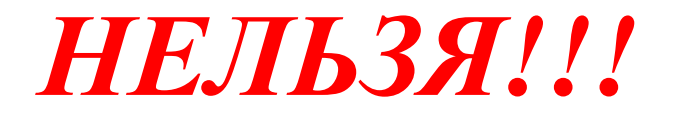

 **Прикасаться к проводам и кабелям руками, отсоединять и присоединять их.**

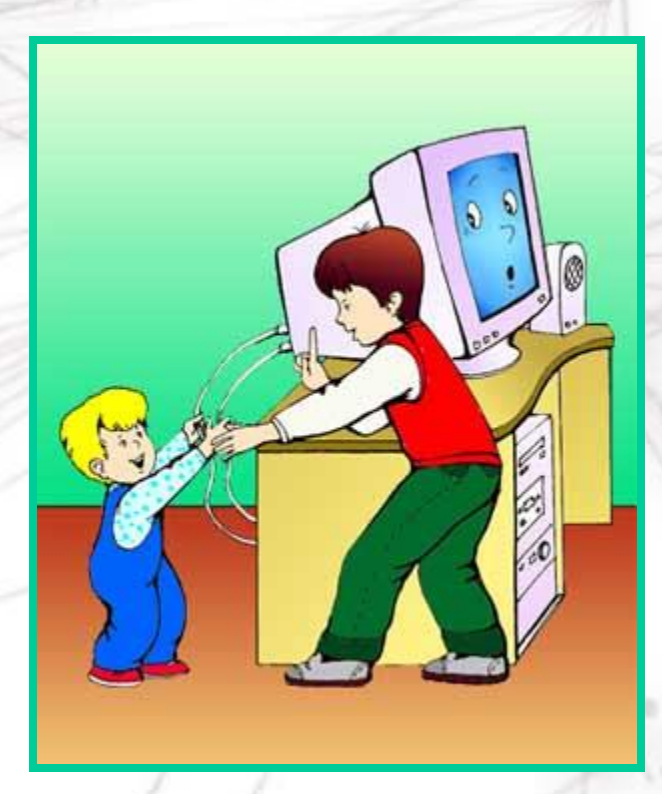

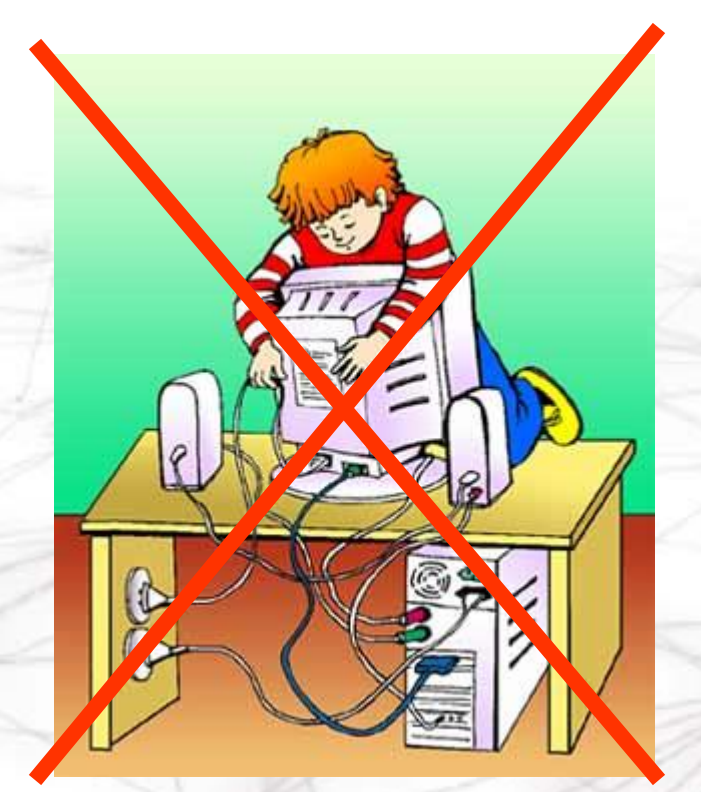

## *НЕЛЬЗЯ!!!*

 **Принимать пищу и пить при работе на ПК. Поешьте в столовой во время перерыва.**

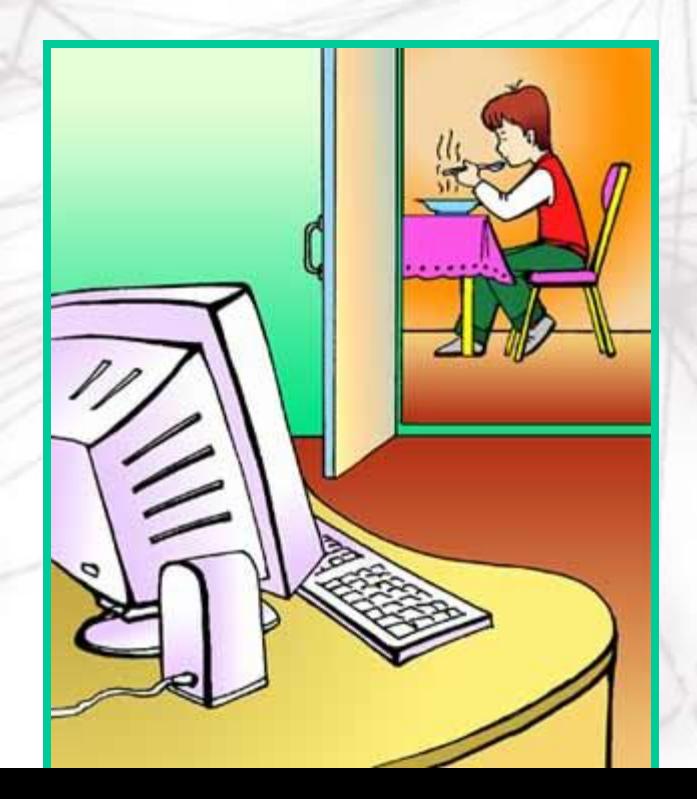

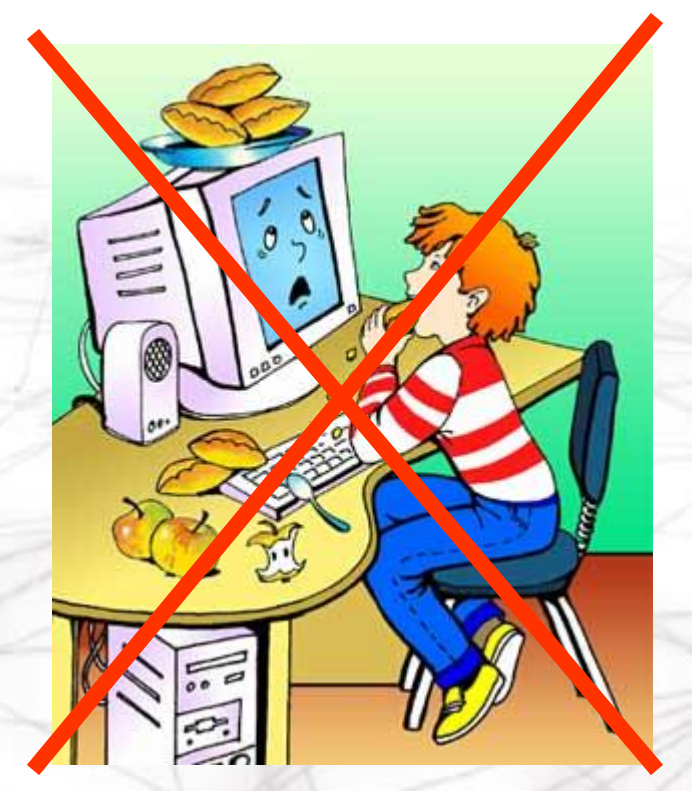

# *НЕЛЬЗЯ!!!*

 **Долго работать на компьютере и перегружать свой организм. Виртуальный мир никогда не заменит живое общение, спорт, природу**

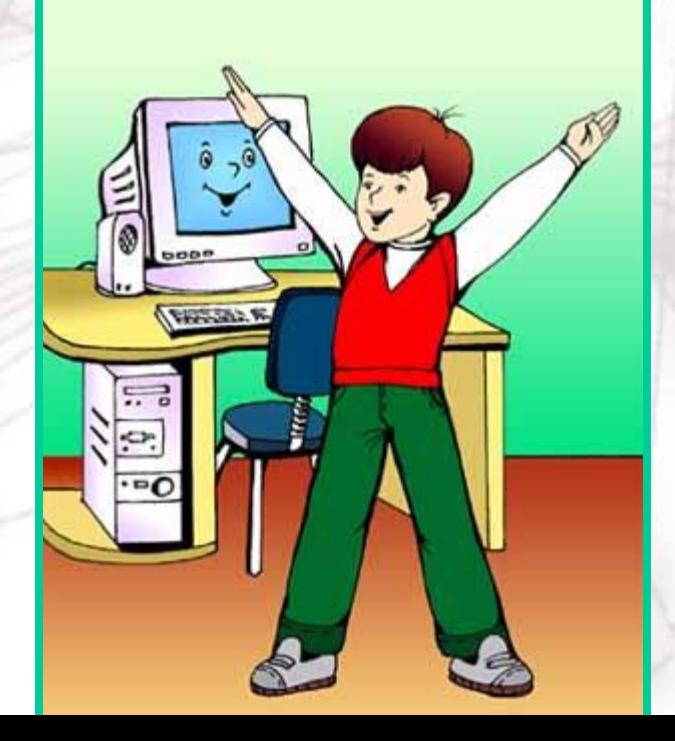

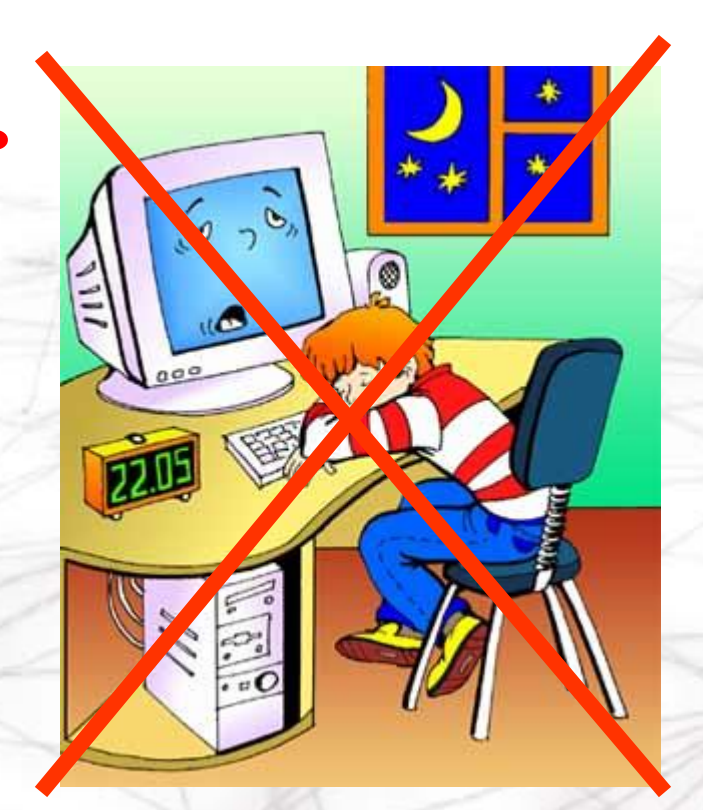

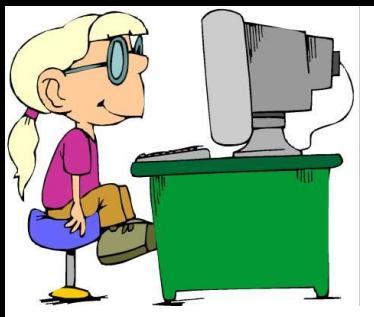

### **ОРГАНИЗАЦИЯ РАБОЧЕГО МЕСТА**

- **Чтобы не навредить своему здоровью надо быть предельно внимательным и соблюдать все требования техники безопасности:**
- Неправильная посадка за компьютером может стать причиной боли в плечах и пояснице. Поэтому садитесь свободно, без напряжения, не сутулясь, не наклоняясь и не наваливаясь на спинку стула. Ноги ставьте прямо на пол, одна возле другой, не вытягивайте их и не подгибайте.

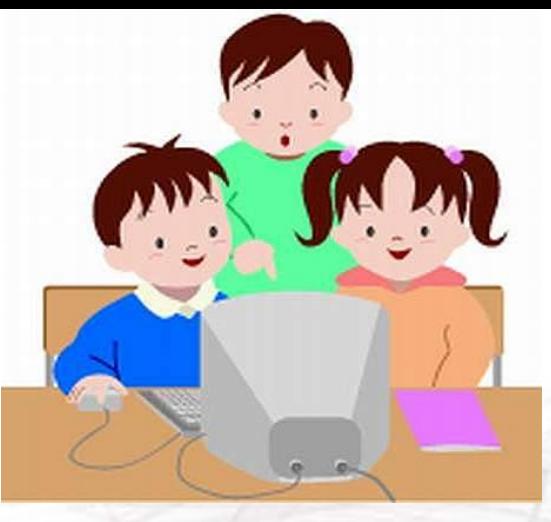

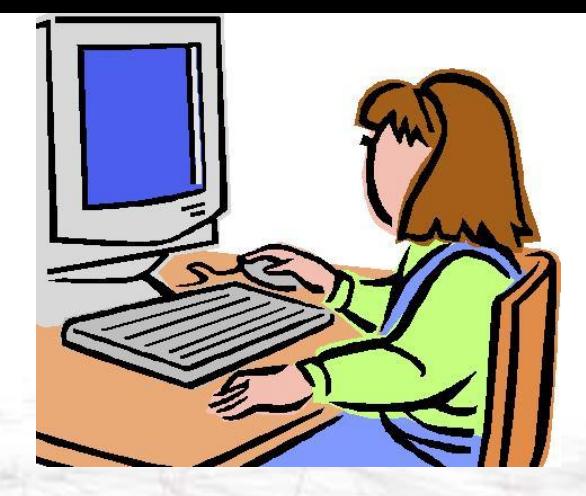

- Если стул с регулируемой высотой, то её следует отрегулировать так, чтобы угол между плечом и предплечьем был чуть больше прямого. Туловище должно находиться от стола на расстоянии 15-16 см. Линия взора должна быть направлена в центр экрана. Если вы имеете очки для постоянного ношения, работайте в очках.
- Плечи при работе должны быть расслаблены, локти слегка касаться туловища. Предплечья должны находиться на той же высоте, что и клавиатура.
- при напряжённой длительной работе глаза переутомляются, поэтому каждые 5 минут отрывайте взгляд от экрана и смотрите на что-нибудь, находящееся вдали.

## **ГИМНАСТИКА ДЛЯ ГЛАЗ**

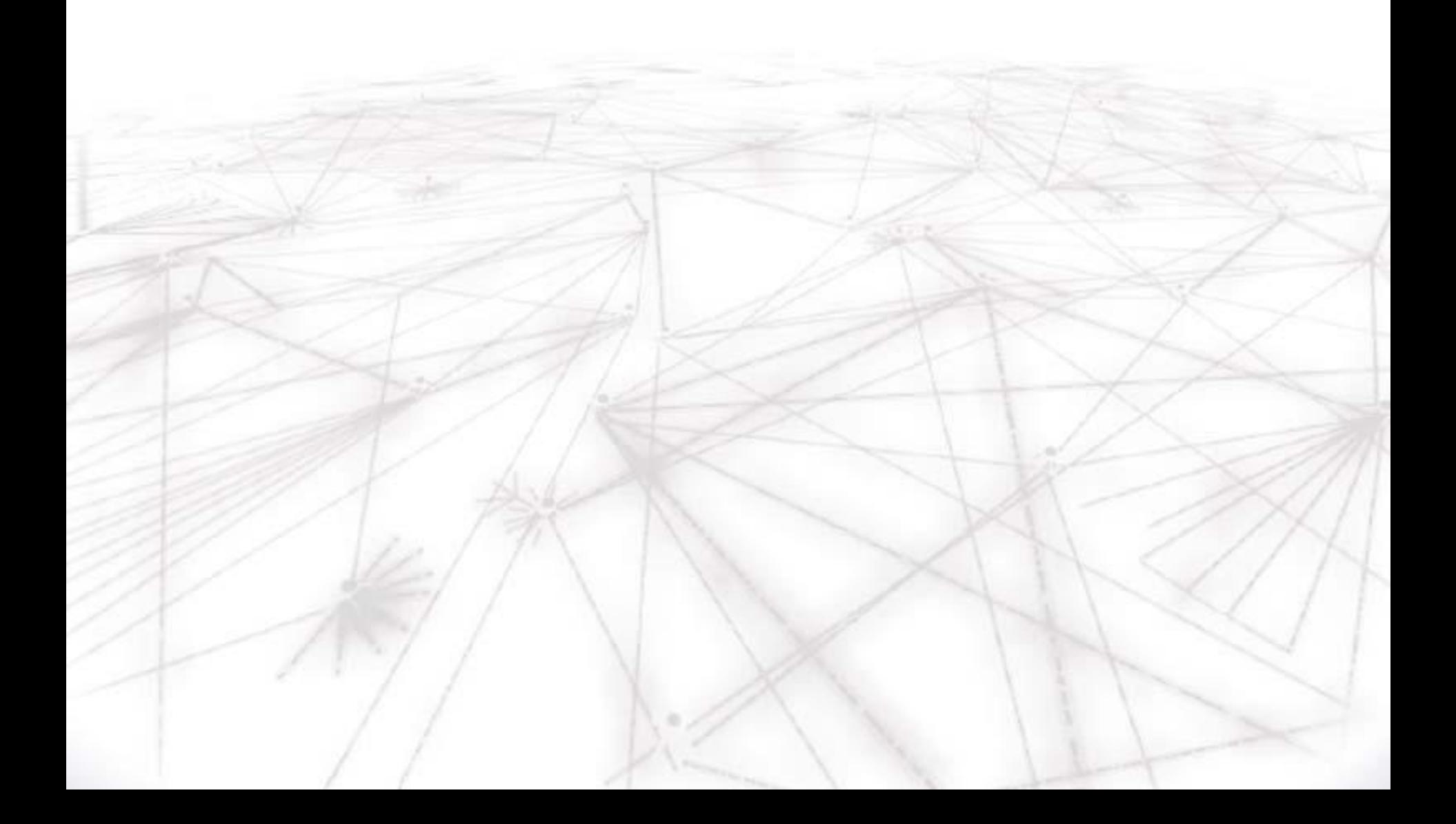

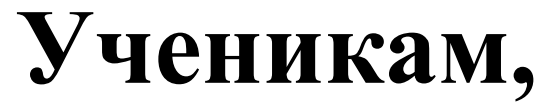

# **чтобы преуспеть, надо догонять тех, кто впереди, и не ждать тех, кто позади.**

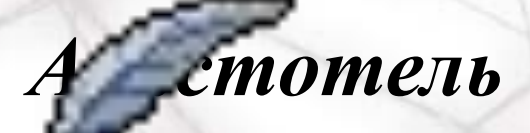